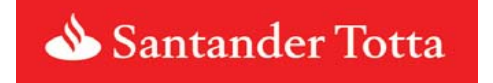

**Layout de Pagamentos**

## **Registo de Início**

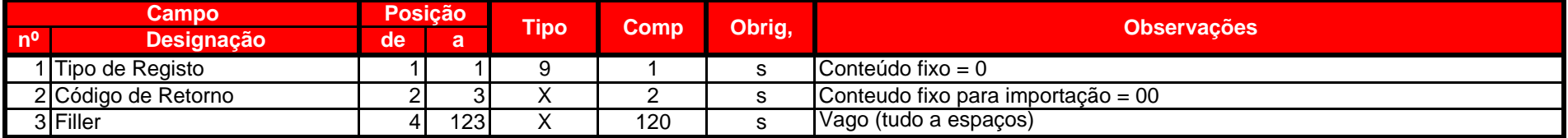

## **Registo de Detalhe**

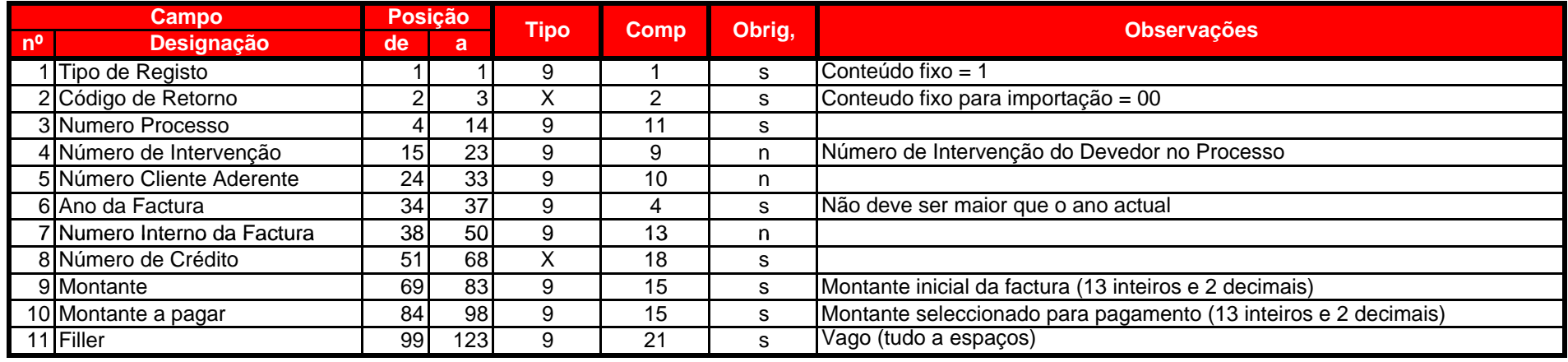

## **Registo de Fim**

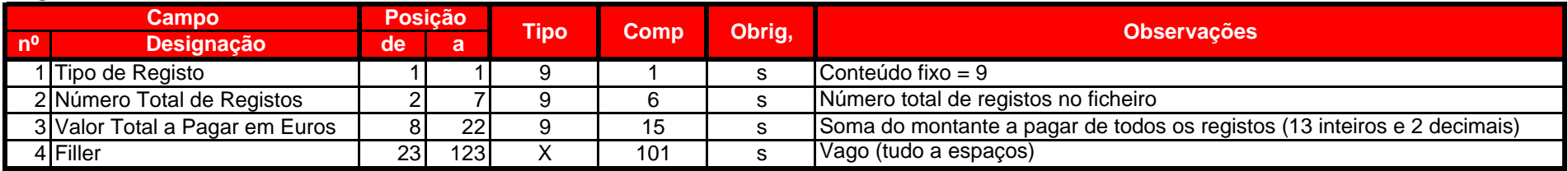